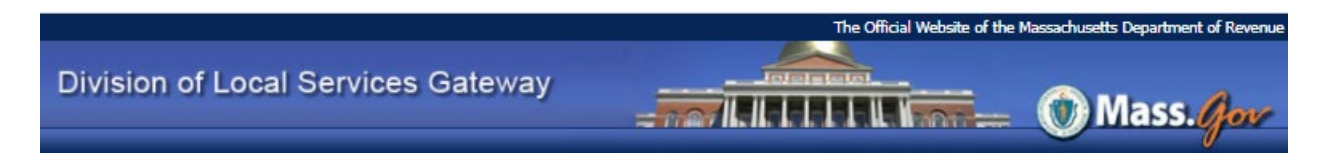

# **How to Submit Online: State House Notes**

- 1. Log into DLS Gateway (https://dlsgateway.dor.state.ma.us/gateway/Login.)
- 2. Go to the Other Apps module.

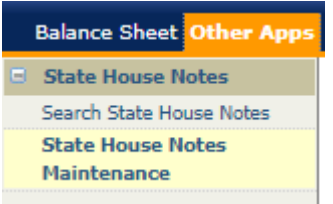

- 3. Click State House Notes Maintenance.
- 4. Enter data in the fields with a white background. (Green fields are for DLS use only.)

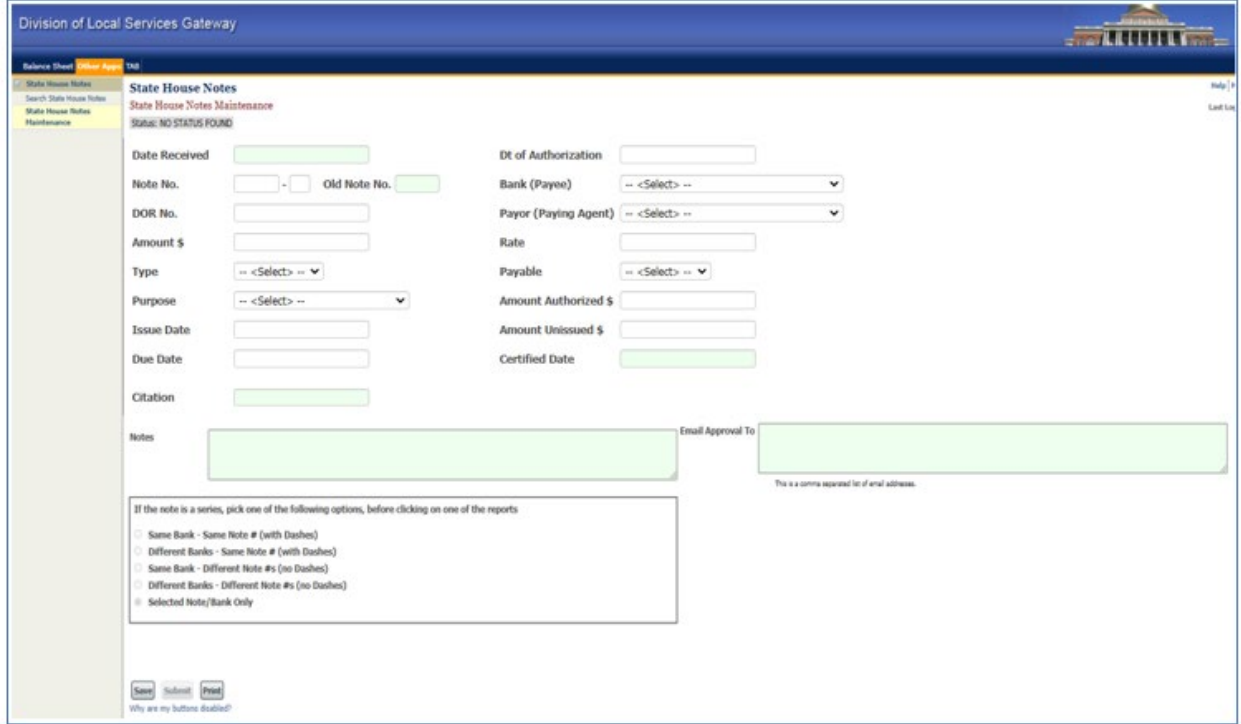

5. Click the Save button – additional fields (Comments, Documents and Signature) will appear after the initial Save.

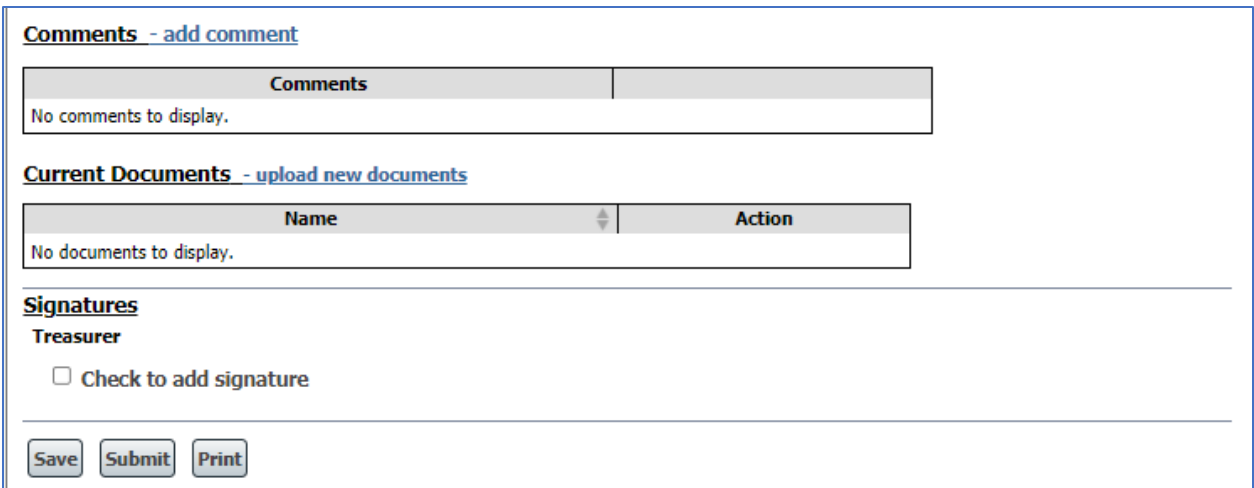

- 6. Upload the required documents; see below for more information. When all documents have been uploaded, click Save.
- 7. When all data and documents have been saved, sign the form by clicking the signature checkbox. Your electronic signature will be shown in a pop-up box; click Sign to complete the signature.

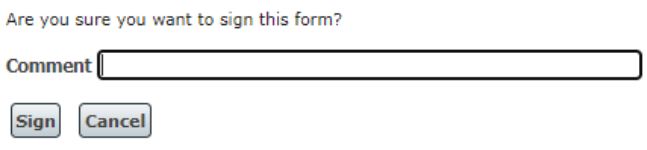

- 8. Click the Submit button to submit the data to the Bureau of Accounts. Treasurers will receive an automated email confirmation when data is submitted, and BOA will also be notified.
- 9. To view or print a summary of any note for your jurisdiction, use the Search State House Notes screen. Click Open to view a specific note. To print a summary or one of more notes, select the note(s) then click Print Selected.

## **For more information or assistance**

More information on the State House Notes Program: <https://www.mass.gov/service-details/state-house-note-program-and-other-borrowing-guidelines>

Questions on the State House Notes Program? Contact Bill Arrigal [\(617\) 626-2399](tel:6176262399) or [arrigal@dor.state.ma.us](mailto:arrigal@dor.state.ma.us) 

DLS Gateway Support [DLSGateway@dor.state.ma.us](mailto:DLSGateway@dor.state.ma.us) 

## **STATE HOUSE NOTE PROGRAM**

## **Instructions by Category**

### **Revenue Anticipation Notes - RANs**

- Clerk's Certificate Completed and signed by Clerk, Treasurer and Selectmen/Mayor
- Notes Completed, signed and imprinted with City, Town or District Seal
- Vote Counties & regional school districts only
- Cash Flow Statement Completed for entire term of borrowing and signed
- Audit Report An audit report must be submitted when required by the Director of Accounts
- Note: The RAN term may be up to one year. However, RANs may not be issued beyond fiscal year end without prior approval of the Debt Section.

## **Bond Anticipation Notes - BANs**

- Clerk's Certificate Completed and signed by Clerk, Treasurer and Selectmen/Mayor
- Notes Completed, signed and imprinted with City, Town or District Seal
- Vote Certified copies of vote, warrant article and debt exclusion results if applicable (Note: All must be sent by Clerk or Secretary within 48 hours of passing, GL Ch. 44, Sec. 28.)
- Form DA-82 Loan Authorization Report completed by Town and District Clerks
- Municipal Purpose Loans MPL form is mandatory for all multi-purpose loans
- Preliminary Legal Opinion From bond counsel if authorization is \$500,000, or more
- Department of Environmental Protection Approval if required (i.e.: landfill projects)

## **State Grant Anticipation Notes - SAANs Federal Grant Anticipation Notes - FAANs**

- Clerk's Certificate See above plus grant numbers for each approved project
- Notes Completed, signed and imprinted with City, Town or District Seal
- Vote Certified copies of vote and warrant article if required
- Grant Agreement Copy of completed grant agreement from state or federal agency submitted with the first borrowing against the grant
- MFOB Approval by the Municipal Finance Oversight Board for all FAANs
- Accountant's Letter Required for all SAAN and FAAN renewals.

#### **Serial Loans - Permanent State House Notes**

- Requirements are the same as BANs with the following additions:
- Amount Limited to approximately \$1,000,000 but may be more
- Maturity Dates At least one note per maturity
- Denomination Each note is generally in denominations of \$5,000 or more
- Term Limited to approximately 10 years but may be longer

#### **Miscellaneous Information For all Issues**

- Issue date of a renewal must be the same as the previous loan's due date
- The issue and due dates must not fall on a Saturday, Sunday or holiday (except Serial issues)

## **STATE HOUSE NOTE PROGRAM**

## **CHECKLIST**

City/Town/County/District of: Dated: **Checklist for All Loans**  $\square$  Legally authorized to borrow □ All notes imprinted with *official seal* □ Treasurer's Record completed  $\square$  Issue date of a renewal must be the same as the previous loan's maturity date □ Clerk's Certificate completed □ Did you include a voided State House Note? □ Attach a certified copy of the vote and □ Issues date and due date should not be on a warrant article Saturday, Sunday or holiday (except serial issues) □ All required signatures on notes and both sides of Clerk's Certificate **New Issues Renewals BANs BANs** □ Copy of vote and warrant article  $\Box$  Article number and date of attached to Clerk's Certificate authorization on Clerk's Certificate D DA-82 Loan Authorization Report □ Calculate required paydowns on BANs required for Towns and Districts outstanding more than 2 years (Ch.44, Sec.17) see IGR 17-21 for rules and certain exceptions □ Preliminary legal opinion  $\square$  Issue date of a renewal must be the same as the if authorization (vote) is \$500,000.00 or more previous loan's due date □ Other state approvals if required (i.e. D.E.P.) □ Municipal Purpose Loan form for all MPLs □ Municipal Purpose Loan form for all MPLs **SAANs SAANs** D Accountant's Letter confirming grant amount, □ Copy of grant agreement signed by granting grant number, amount received and balance due authority and the relevant municipal officials **FAANs FAANs**  $\Box$  Copy of grant agreement signed by granting □ Accountant's Letter confirming grant amount, authority and the relevant municipal officials grant number, amount received and balance due □ Approval by the Municipal Finance Oversight Board **RANs RANs** 

- □ Cash Flow Statement for entire term of borrowing
- □ Audit (if required by Director of Accounts)
- □ School Assessments Form (regional schools only)
- □ Vote (Counties and regional schools only)
- 
- 
- □ Cash Flow Statement for entire term of borrowing
- □ School Assessments form (regional schools only)
- □ Vote (Counties and regional schools only)